**Notezilla 8 0 PORTABLE Keygen 13**

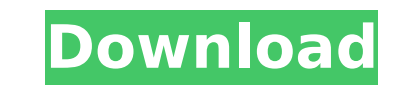

## **Notezilla 8 0 Keygen 13**

Jan 31, 2022 - Millions of students as well as businessmen rely on this note taking software. Notezilla Crack + Activation Code Free Download. This application has been installed on more than 200 million cell phones and PCs as standard software. It works on most desktop operating systems such as Windows, Mac, Linux, Android and iOS. It is one of the most popular apps for Android. Based on user requests, Notezilla has been updated with a new iOS app. It has been developed for all major mobile operating systems such as iOS, Android, macOS and Windows. Notezilla has now added a new feature that allows the user to view all open links on a page using the search function in the URL bar. This feature was added back in the Notezilla 3.7 update. It is especially useful for those who like to visit pages that have many links when they are looking for specific information. The app also has the ability to view links in a grid view, which is useful when you have a lot of links to browse. You can search by keyword, page title, or category. By default, there are five categories: sports, business, real estate, health, and entertainment. These are probably the most popular categories to search, so I hope you find something you like when you choose. When you search on Google, you can specify the categories you want to search by. These options are in the category, and they don't show up in the query results. This works very well, but sometimes Google offers categories that are not relevant to your needs. While they tend to be good for a lot of people, I've found that sometimes it's annoying when a category shows up that is not relevant to your search needs. For several years I wanted to do one of these, but I couldn't find any links that were useful. However, Google now offers two very useful ways to do this: 1. Click the "Back" button in Chrome and open your saved profile. Then go to the "Security" tab and turn on the "Compress Session Data" option. After that, you can safely visit websites without entering your password. 2. Click on the "Settings" icon in the upper right corner and click on the "Settings" tab. Then click on "Privacy and Security" and click on the "Security" tab under "Cookies". Click "Change" under "Cookies settings" and select "Compress session data. Click "Clear All" and confirm "Clear All". Click "Compress" on the "Protection" tab under "Cookies" and select the "Compress All" option. Click Settings to verify that the Compress All option is enabled. Click Save to confirm the change. Then click "Privacy and Security" and click the "Security" tab under "Cookies. Click "Change" under "Cookies settings" and select "Compress session data". Click "Clear All" and confirm "Clear All". dd2bc28256

<https://templobiblicoprovidence.org/k9-web-protection-license-keygen-crack/> <https://vendredeslivres.com/wp-content/uploads/2022/11/edueire.pdf> [https://nusakelolalestari.com/wp-content/uploads/2022/11/Crack\\_Gta\\_Iv\\_Patch\\_1090\\_Razor1911rar\\_FULL.pdf](https://nusakelolalestari.com/wp-content/uploads/2022/11/Crack_Gta_Iv_Patch_1090_Razor1911rar_FULL.pdf) <http://southfloridafashionacademy.com/2022/11/26/shekasteh-font-12/> <http://turismoaccesiblepr.org/?p=40147> <https://www.aveke.fr/wp-content/uploads/2022/11/leazadm.pdf>